## **UCRIVERSIDE UCPATH PILOT**

Use this task to initiate a complete contingent worker instance template transaction.

**Navigation:** PeopleSoft Menu > Workforce Administration > Smart HR Template > **Smart HR Transactions**

**Note:** This page also may be available in **Workcenter** depending on your security access.

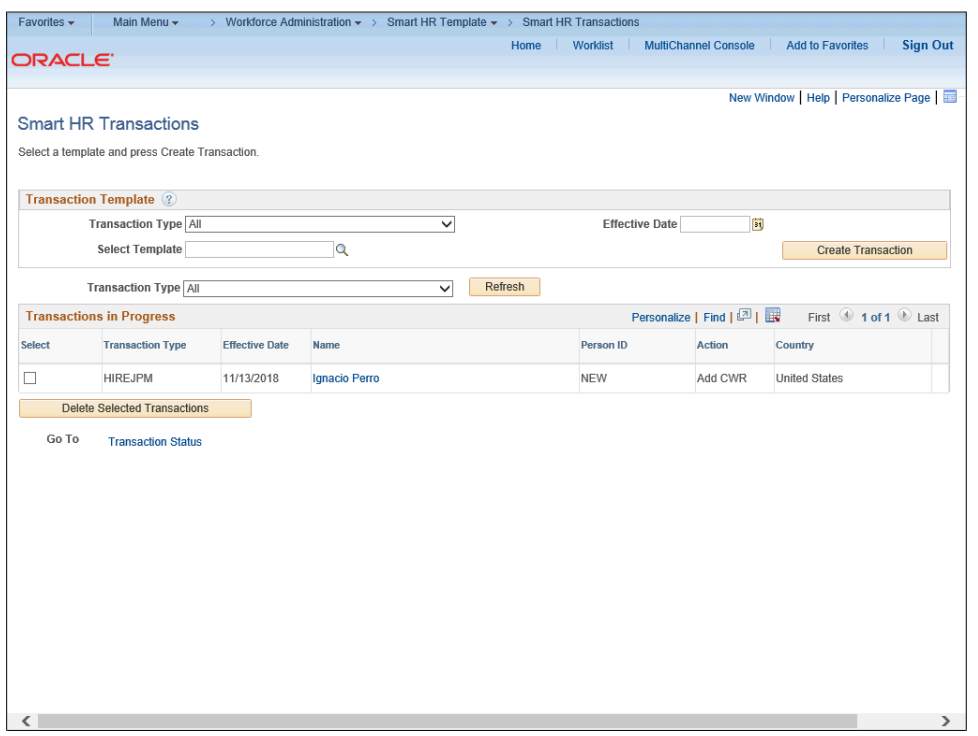

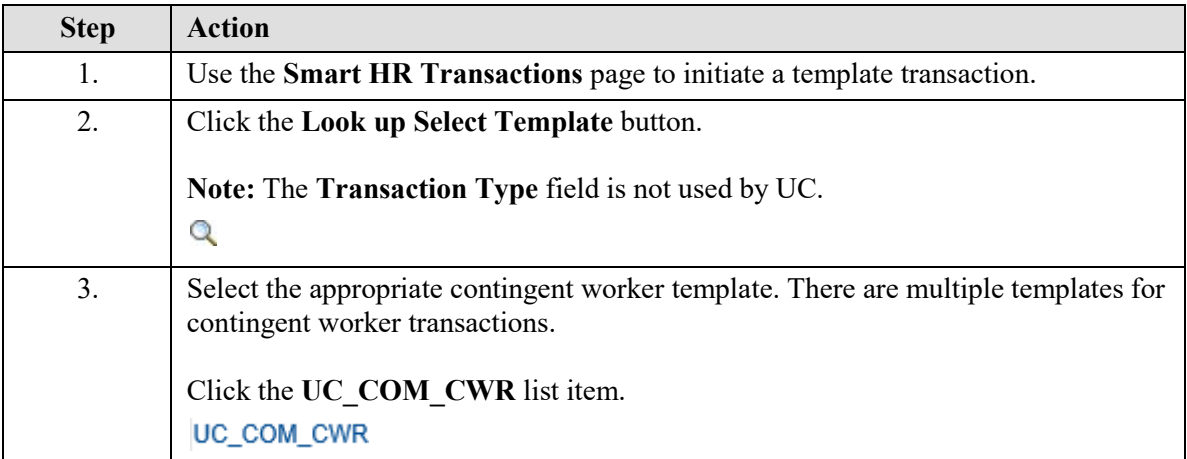

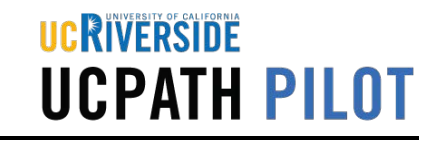

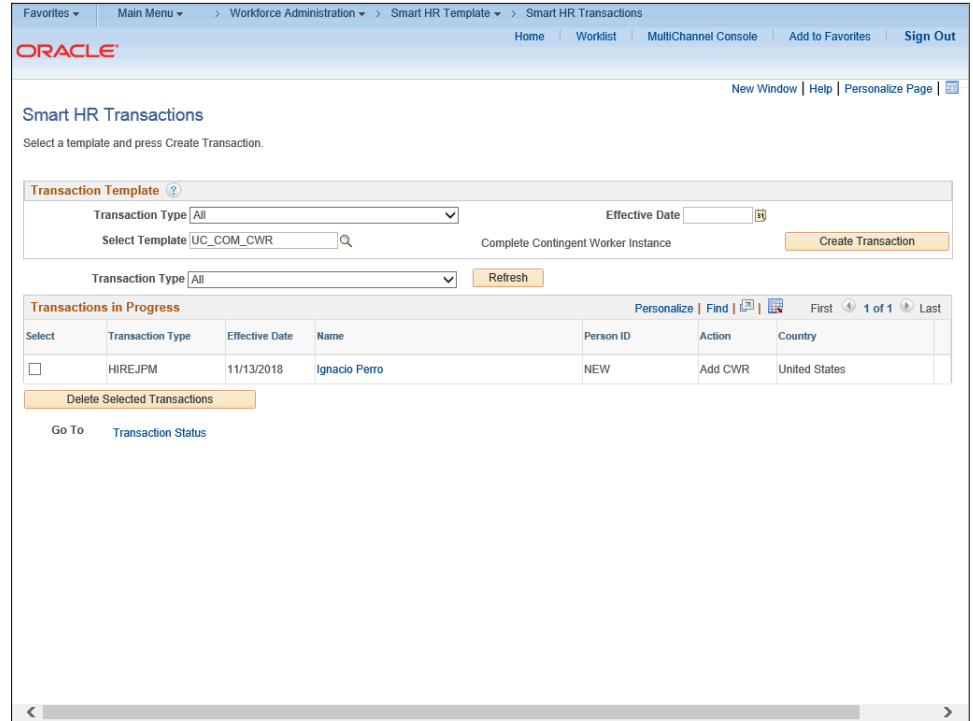

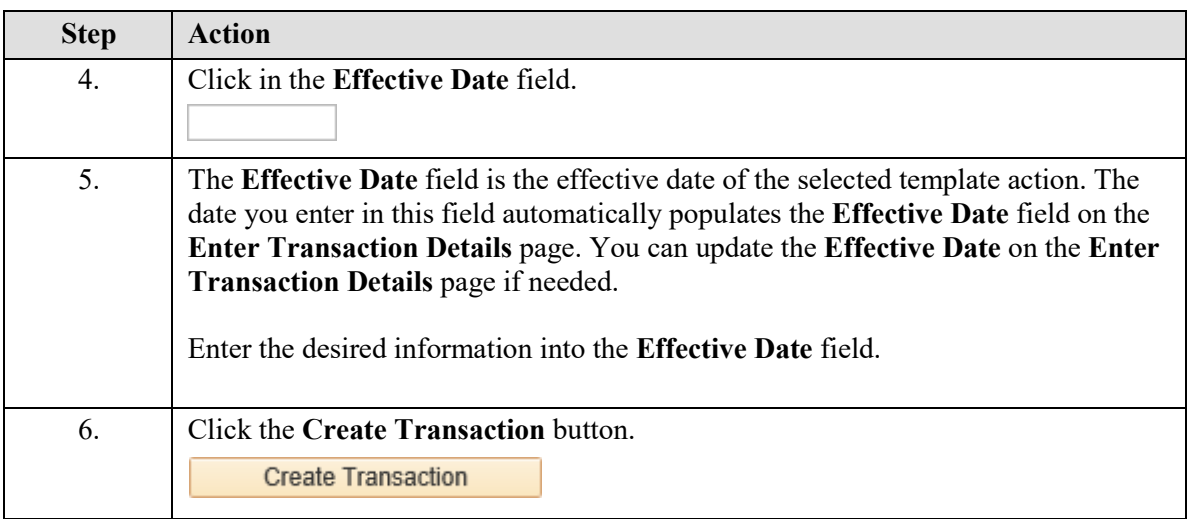

## UCRIVERSIDE **UCPATH PILOT**

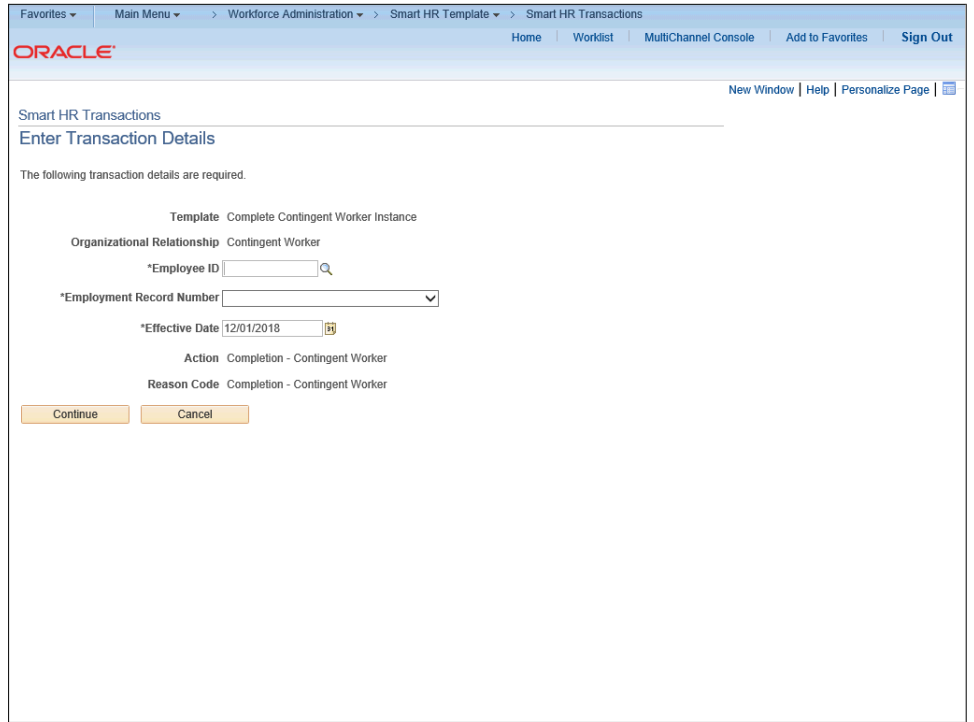

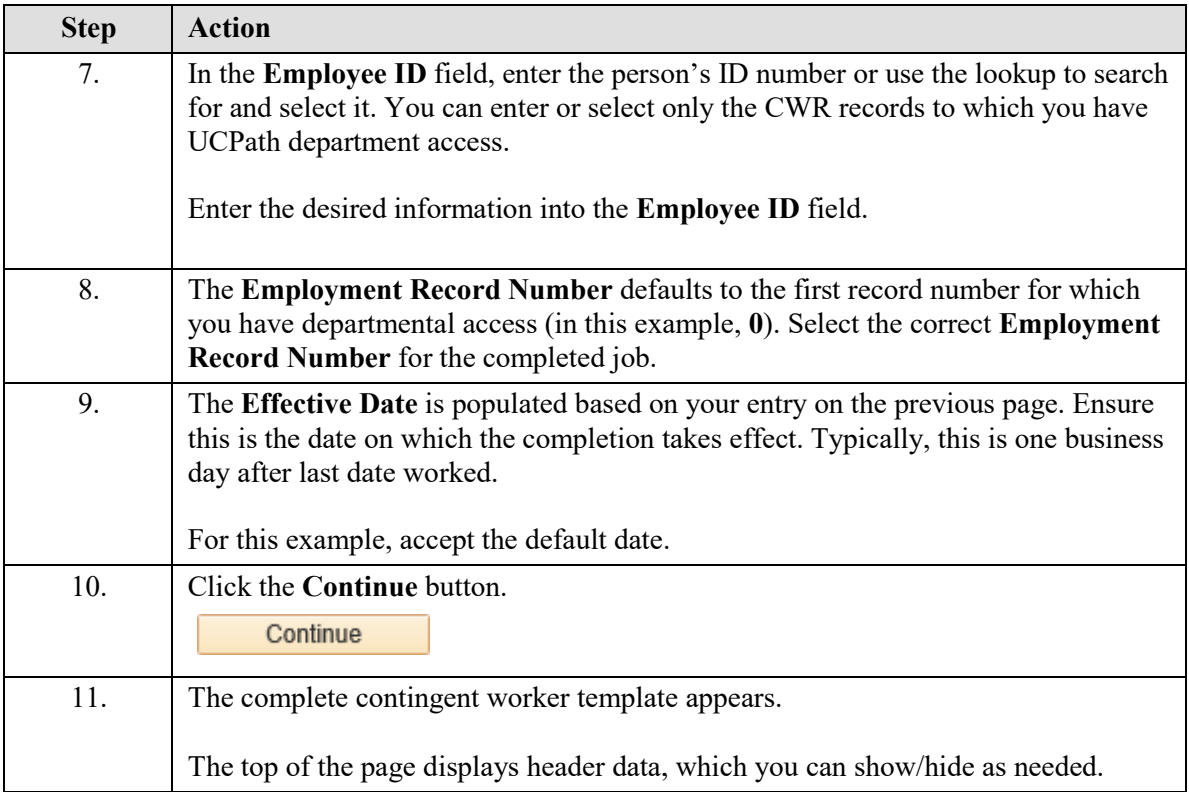

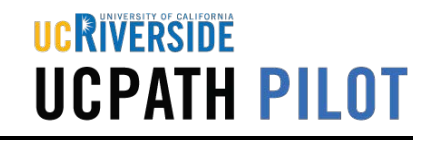

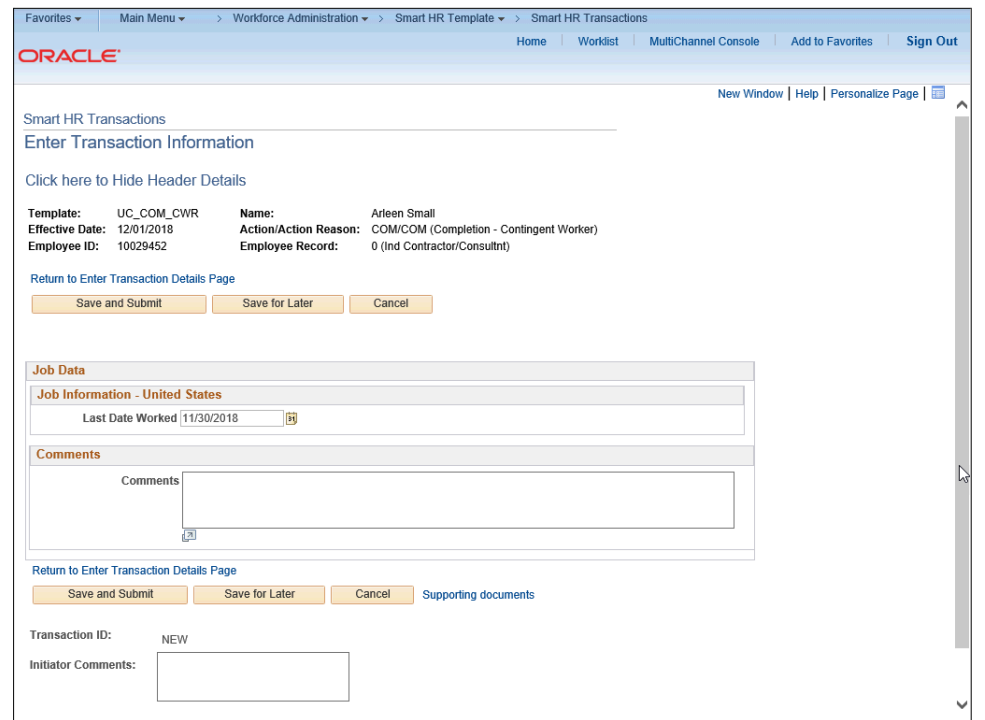

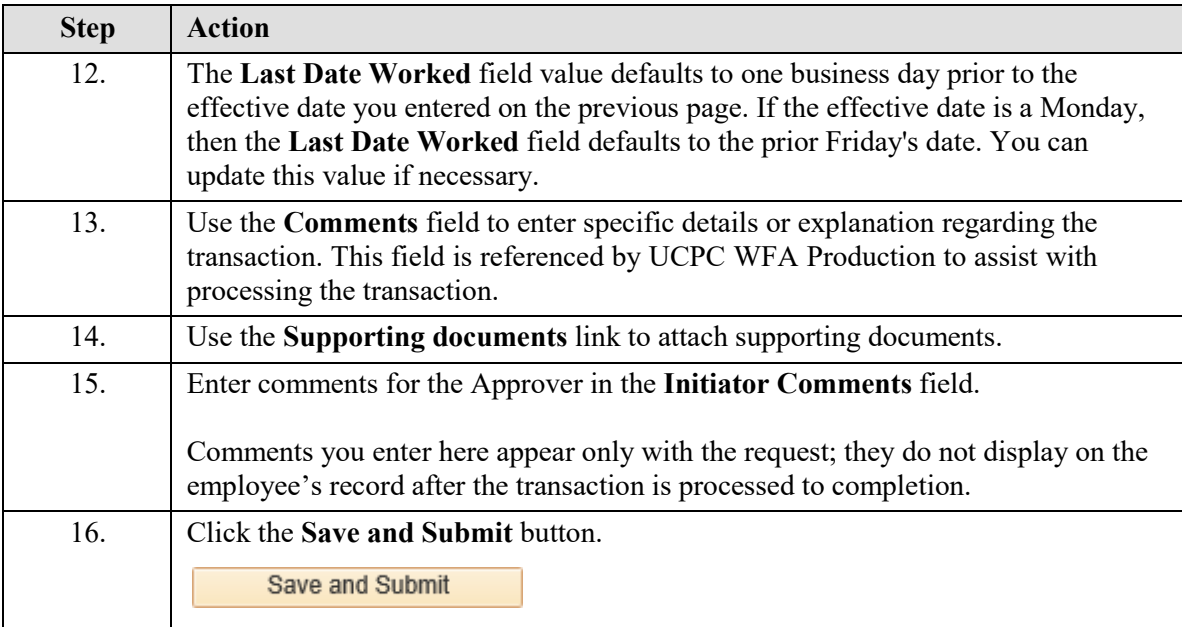

## UCRIVERSIDE **UCPATH PILOT**

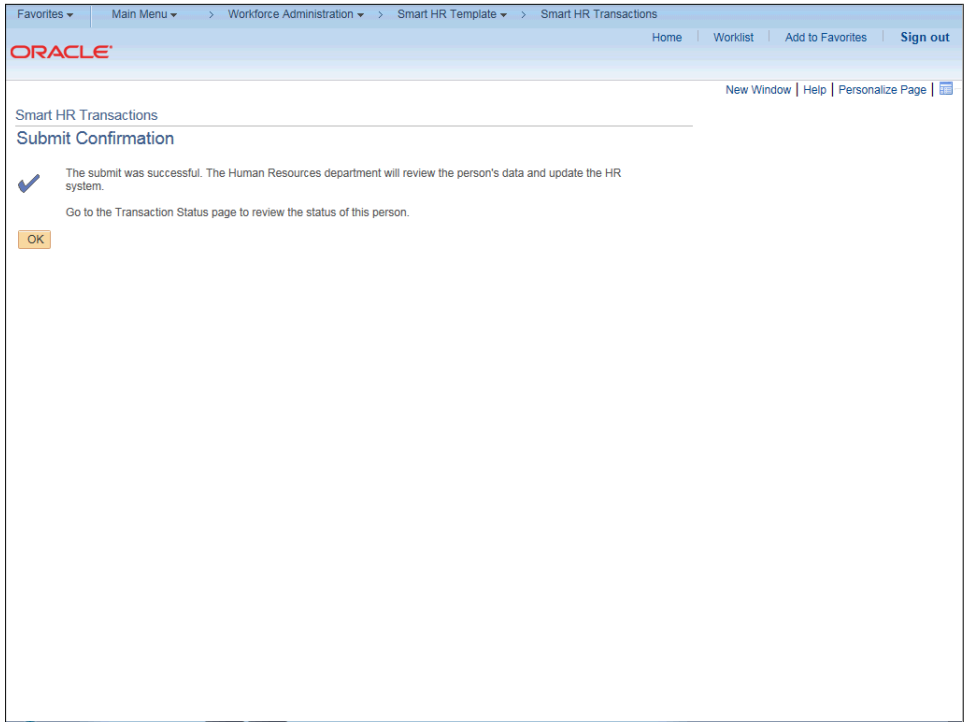

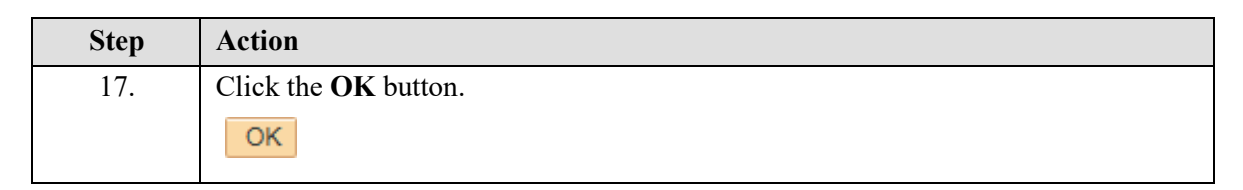

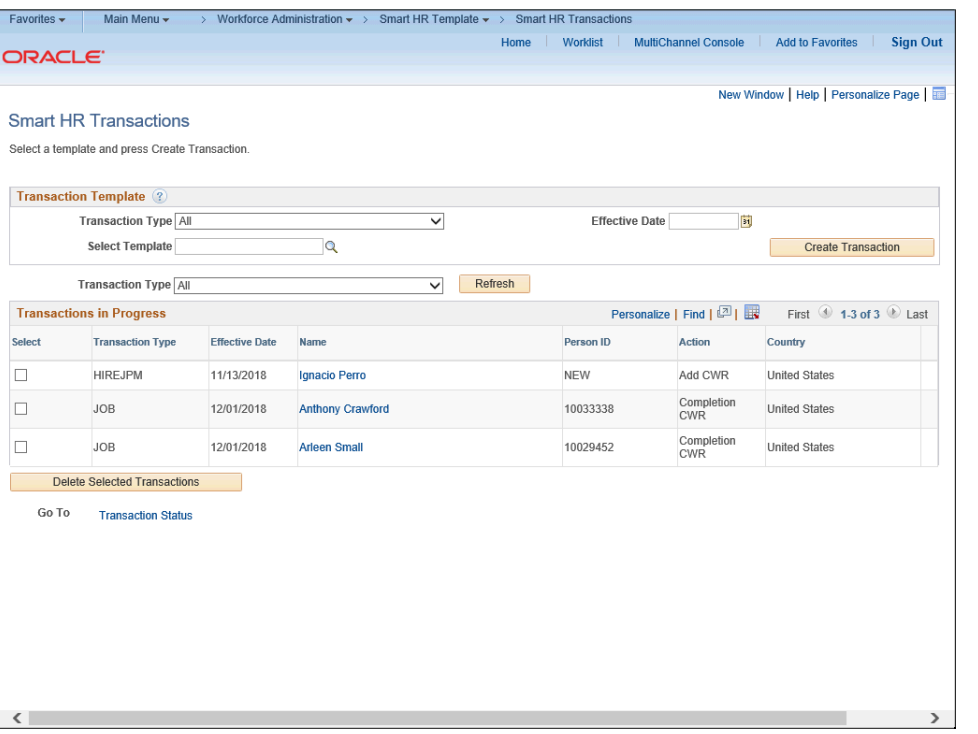

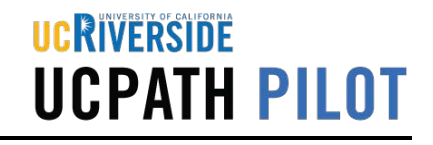

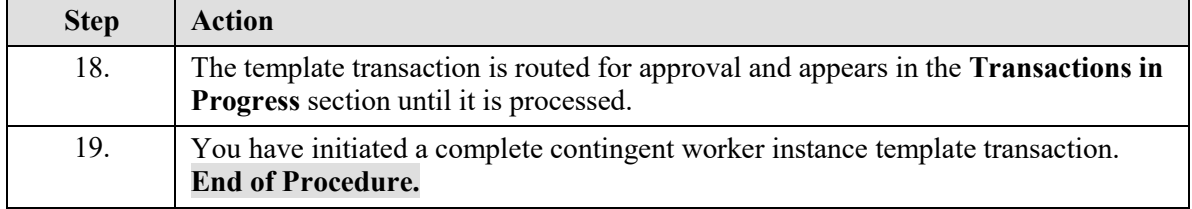